Министерство образования и науки Республики Татарстан

Государственное автономное профессиональное образовательное учреждение

«Сабинский аграрный колледж»

# ФОНД ОЦЕНОЧНЫХ СРЕДСТВ<br>ПО УЧЕБНОЙ ДИСЦИПЛИНЕ

#### ОП.01. ОПЕРАЦИОННЫЕ СИСТЕМЫ И СРЕДЫ

программы подготовки специалистов среднего звена

#### специальности

09.02.07 Информационные системы и программирование

базовая подготовка

Квалификация - Программист

b.

Квалификация - специалист по информационным системам

 $\sim$   $\sim$ 

 $\hat{\mathbf{z}}$ 

 $\bar{r}$ 

Рабочая программа рассмотрена и одобрена цикловой комиссией компьютерные системы и комплексы

Премседатель ЦК Нротокол № 1

от « $3\frac{1}{2}$ » августа 202 $2\frac{1}{2}$ г

**УТВЕРЖДАЮ** Заместитель директора по ТО ГАПОУ «Сабинский аграрный колледж»

 $\sim \frac{1}{\gamma_0}$ 

 $\frac{e^{2\pi}}{2}$ 

Ибрагимов Р.М. Munde Mops<br>or <>>> abrycra 2022 r.

#### Разработчик:

Мусин Б.Р. - преподаватель государственного автономного профессионального образовательного учреждения «Сабинский аграрный»

Фонд оценочных средств учебной дисциплины разработан на основе Федерального государственного образовательного стандарта среднего профессионального образования программы подготовки специалистов среднего звена по специальности 09.02.07 Информационные системы и программирование, утвержденным приказом Министерства образования и науки РФ от 09.12. 2016 г. № 1547, в соответствии с рабочей программой учебной дисциплины ОП.01 Операционные системы и среды, утвержденной к использованию

#### **Содержание**

- 1. Паспорт фонда оценочных средств
	- 1.1 Общие положения

1.2 Результаты освоения учебной дисциплины, подлежащие проверке

- 1.3 Формы текущей и промежуточной аттестации по учебной дисциплине
- 2. Контрольно оценочные средства для проведения текущего контроля успеваемости
	- 2.1. «Основные функции ОС»
	- 2.2.«Принципы построения ОС»
	- 2.3.«Сети и сетевые структуры»
	- 2.4. «Сопровождение ОС. Сервисные средства ОС»
- 3. Контрольно-оценочные материалы проведения промежуточной аттестации
	- 3.1. Общие положения
	- 3.2. Комплект оценочных материалов
	- 3.3. Показатели оценки результатов и критерии оценивания

## 1. Паспорт фонда оценочных средств

## 1.1. Общие положения

Фонд оценочных средств (ФОС) предназначен для контроля и оценки образовательных достижений, обучающихся по программе учебной дисциплины «Операционные системы и среды».

ФОС включает контрольные материалы для проведения текущего контроля и промежуточной аттестации в форме самостоятельной работы.

ФГОС  $\Phi$ OC разработан на основе программы ПОДГОТОВКИ специалистов среднего звена по специальности 09.02.06 Сетевое и системное администрирование.

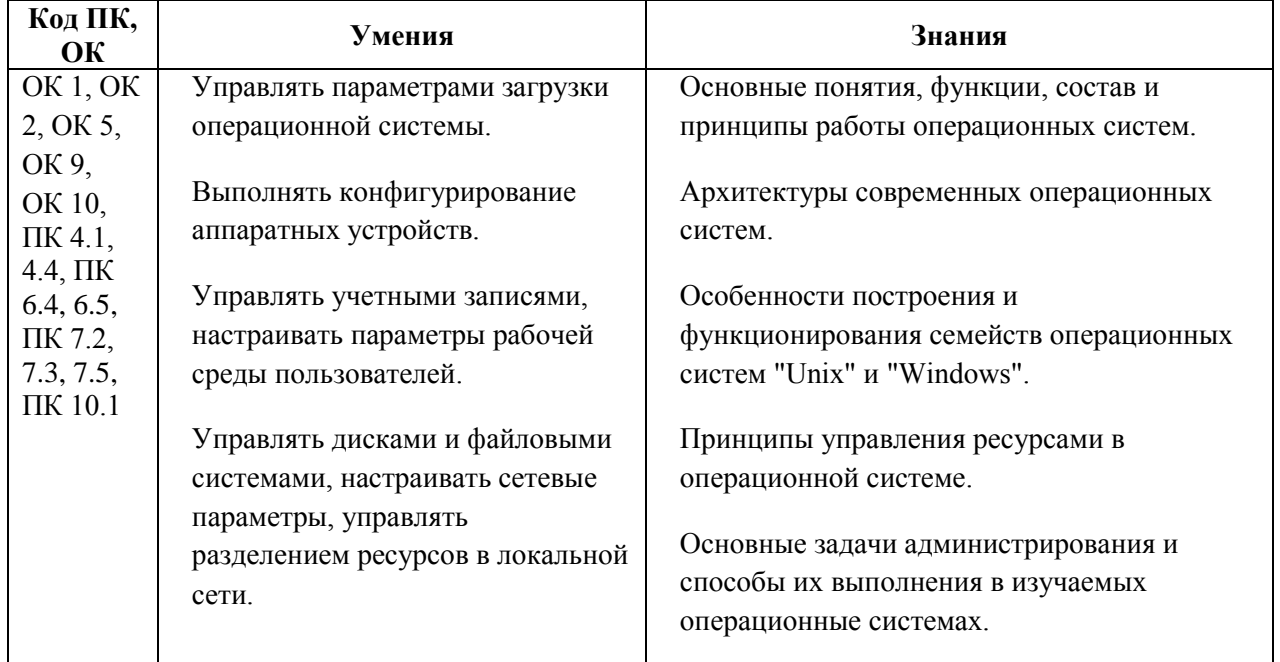

## 1.2. Результаты освоения учебной дисциплины, подлежащие проверке

## 1.3. Формы текущей и промежуточной аттестации по учебной дисциплине

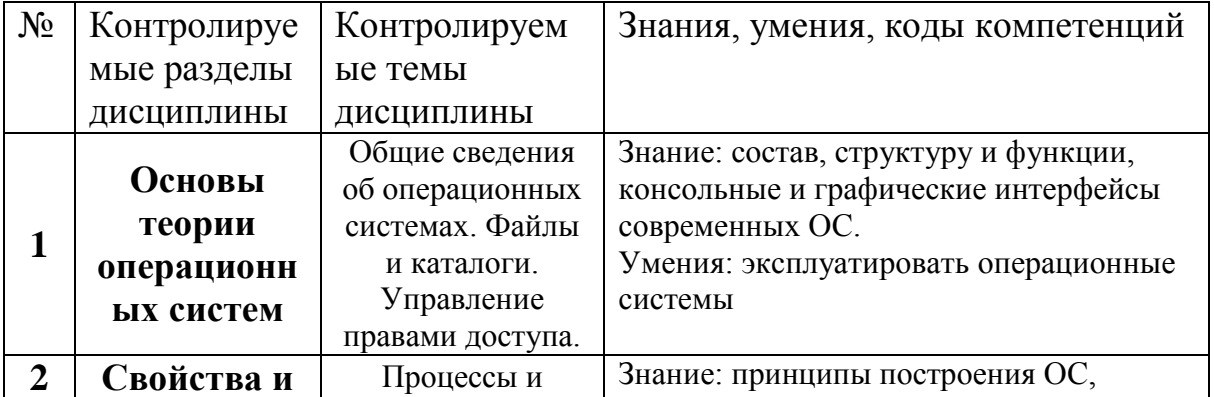

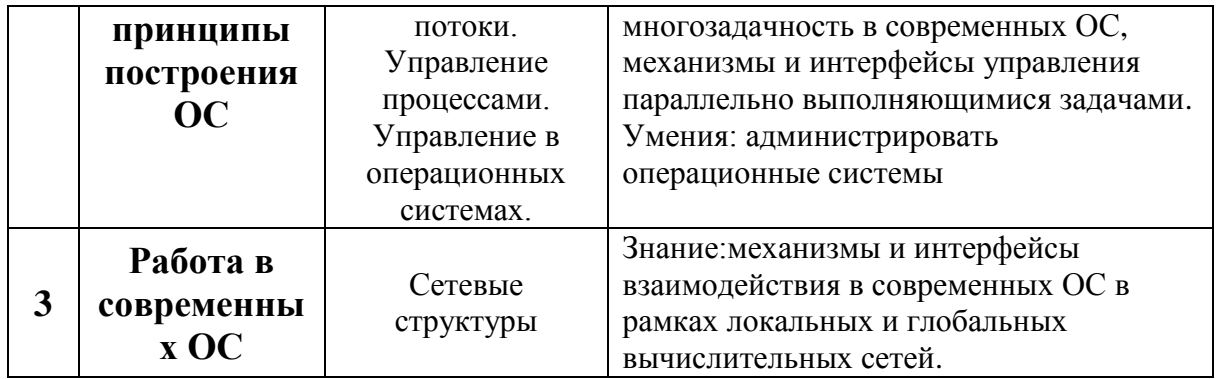

## **2. Контрольно - оценочные средства для проведения текущего контроля успеваемости**

## **Раздел 1. Основы теории операционных систем Тема 1.1. Общие сведения об операционных системах**

## **Тестовый контроль**

- 1. Операционная система это:
- А) прикладная программа;
- В) система программирования;
- Б) системная программа;
- Г) текстовый редактор.

## 2. Программное обеспечение это...

- А) совокупность устройств установленных на компьютере
- Б) совокупность программ установленных на компьютере
- В) все программы которые у вас есть на диске
- Г) все устройства которые существуют в мире
- 3. Программное обеспечение делится на...
- А) Прикладное
- Б) Системное
- В) Инструментальное
- Г) Компьютерное
- В) Процессорное

## 4. Операционная система относится к ...

- А) Прикладному программному обеспечению
- Б) Системному программному обеспечению
- В) Инструментальному программному обеспечению

5. Что не является объектом операционной системы Windows?

А) Рабочий стол

Б) Панель задач

В) Папка

Г) Процессор

Д) Корзина

6. Что такое буфер обмена?

А) Специальная область памяти компьютера в которой временно хранится информация.

Б) Специальная область монитора в которой временно хранится информация.

В) Жесткий диск.

Г) Это специальная память компьютера которую нельзя стереть

7. Операционную систему с диска загружает в ОЗУ:

А) BIOS;

В) загрузчик операционной системы;

Б) драйвер;

Г) сервисная программа.

8. Комплекс системных и служебных программ называется:

- А) текстовый редактор;
- Б) графический редактор;
- В) операционная система;
- Г) драйвер.

9. Какой клавиши можно начать работу в операционной системе Windows?

Выберите один из вариантов ответа:

А) Старт

Б) Запуск

В) Марш

Г) Пуск

10. BIOS- это:

А) программа- драйвер;

Б) программа- утилита;

В) программа, выполняющая тестирование компьютерной системы после включения компьютера;

Г) программа- приложение.

11. При включении компьютера процессор обращается к:

А) ОЗУ;

Б) винчестеру;

В) ПЗУ;

Г) дискете

#### **Оценка тестовых работ**

Оценка 5 ставится в том случае, если студент выполнил работу в полном объеме с соблюдением необходимой последовательности действий; допустил не более 2% неверных ответов.

Оценка 4 ставится, если выполнены требования к оценке 5, но допущены ошибки (не более 20% ответов от общего количества заданий).

Оценка 3 ставится, если студент выполнил работу в полном объеме, неверные ответы составляют от 20% до 50% ответов от общего числа заданий; если работа выполнена не полностью, но объем выполненной части таков, что позволяет получить оценку.

Оценка 2 ставится, если работа, выполнена полностью, но количество правильных ответов не превышает 50% от общего числа заданий; работа выполнена не полностью и объем выполненной работы не превышает 50% от общего числа заданий.

### **Устный опрос**

- 1. Определение ОС
- 2. Задачи и функции ОС.
- 3. Поколения ОС
- 4. Основная функция ОС.
- 5. Взаимодействие операционной системы.
- 6. Особенности современного этапа развития ОС
- 7. Характеристика операционных систем
- 8. Тенденции в структурном построении ОС.

#### **Оценка устных ответов**

Оценка «5» ставится в том случае, если студент правильно понимает сущность вопроса, дает точное определение и истолкование основных понятий; правильно анализирует условие задачи, строит алгоритм и записывает программу; строит ответ по собственному плану, сопровождает ответ новыми примерами, умеет применить знания в новой ситуации; может установить связь между изучаемым и ранее изученным материалом из курса информатики, а также с материалом, усвоенным при изучении других предметов.

Оценка «4» ставится, если ответ студента удовлетворяет основным требованиям к ответу на оценку 5, но дан без использования собственного плана, новых примеров, без применения знаний в новой ситуации, без использования связей с ранее изученным материалом и материалом, усвоенным при изучении других предметов; студент допустил одну ошибку или не более двух недочетов и может их исправить самостоятельно или с небольшой помощью учителя.

Оценка «3» ставится, если студент правильно понимает сущность вопроса, но в ответе имеются отдельные пробелы в усвоении вопросов курса информатики, не препятствующие дальнейшему усвоению программного материала; умеет применять полученные знания при решении простых задач по готовому алгоритму; допустил не более одной грубой ошибки и двух недочетов, не более одной грубой и одной негрубой ошибки, не более двухтрех негрубых ошибок, одной негрубой ошибки и трех недочетов; допустил четыре-пять недочетов.

Оценка «2» ставится, если студент не овладел основными знаниями и умениями в соответствии с требованиями программы и допустил больше ошибок и недочетов, чем необходимо для оценки 3.

## **Тема 1.2. Интерфейс пользователя**

## **Тестовый контроль**

1. Свойствами Рабочего стола является:

- А) оформление Рабочего стола;
- Б) ярлыки, папки, файлы, расположенные на Рабочем столе;
- В) дата изготовления Рабочего стола;
- Г) имя пользователя, работающего с Рабочим столом.
- 2. Активизировать или выделить файл или папку можно:
	- А) двойным щелчком мыши;
	- Б) щелчком;
	- В) протаскиванием;
	- Г) указыванием.
- 3. На панели задач находятся:
	- А) кнопки свернутых программ;
	- Б) только ярлыки;
	- В) кнопка Пуск;
	- Г) кнопка Пуск и значки свернутых и работающих программ.
- 4. Главное меню открывается:
	- А) щелчком по значку Мой компьютер;

Б) кнопкой Пуск;

В) контекстным меню;

Г) щелчком на Панели задач.

5. Окно – это:

А) рабочая область;

Б) основное средство общения с Windows;

В) приложение Windows;

Г) событие Windows.

6. Где расположена строка меню окна:

А) сверху;

Б) снизу;

В) слева;

Г) справа.

7. В окне приложения находится:

А) содержимое папки;

Б) работающая программа;

В) файловая структура;

Г) содержимое файла.

8. Диалоговое окно раскрывается:

А) по желанию пользователя или по необходимости приложением;

Б) тройным щелчком мыши на объекте;

В) при щелчке на специальном значке;

Г) только по окончании работы компьютера.

9. Для изменения размеров окна равномерно по ширине и высоте необходимо:

А) потянуть за горизонтальную рамку;

Б) потянуть за вертикальную рамку;

В) потянуть за угол;

Г) потянуть за заголовок.

10. Кнопка используется для:

- А) закрытия окна;
- Б) восстановления окна;
- В) свертывания окна;
- Г) разворачивания окон.
- 11. Включить программу или открыть документ можно:
	- А) щелчком;
	- Б) двойным щелчком;
	- В) перетаскиванием;
	- Г) зависанием.
- 12. Рабочий стол это:
	- А) файл;
	- Б) центральная часть экрана;
	- В) активная часть экрана;
	- Г) папка.
- 13. В главном меню стрелка справа напротив некоторых пунктов:
	- А) запускает приложение;
	- Б) сворачивает этот пункт;
	- В) раскрывает подменю;
	- Г) открывает окно.
- 14. Значки свернутых программ находятся:
	- А) на Рабочем столе;
	- Б) в Главном меню;
	- В) на Панели задач;
	- Г) на панели индикации.
- 15. Кнопка используется для:
	- А) закрытия окна;
	- Б) сворачивания окна;
	- В) восстановления окна;
	- Г) изменения размеров окна.
- 16. Где расположен заголовок окна:
- А) снизу;
- Б) сверху;
- В) справа;
- Г) слева.

17. Диалоговое окно предназначено для:

- А) просмотра содержимого папки;
- Б) запроса у пользователя некоторых параметров;
- В) работы приложения;
- Г) работы с файлами.

18. Чтобы просмотреть содержимое окна, не поместившегося в рабочую область, нужно воспользоваться:

- А) заголовком;
- Б) полосой прокрутки;
- В) строкой меню;
- Г) кнопкой свернуть.
- 19. В окне папки находится:
	- А) содержимое папки;
	- Б) работающая программа;
	- В) наглядное изображение файловой структуры;
	- Г) содержимое файла.
- 20. Завершение работы с компьютером происходит по команде:
	- А) Пуск\Программы\Завершение работы;
	- Б) Пуск\Завершение работы;
	- В) нажать Reset;
	- Г) Ctrl+Alt+Delete.

## **Оценка тестовых работ**

Оценка 5 ставится в том случае, если студент выполнил работу в полном объеме с соблюдением необходимой последовательности действий; допустил не более 2% неверных ответов.

Оценка 4 ставится, если выполнены требования к оценке 5, но допущены ошибки (не более 20% ответов от общего количества заданий).

Оценка 3 ставится, если студент выполнил работу в полном объеме, неверные ответы составляют от 20% до 50% ответов от общего числа заданий; если работа выполнена не полностью, но объем выполненной части таков, что позволяет получить оценку.

Оценка 2 ставится, если работа, выполнена полностью, но количество правильных ответов не превышает 50% от общего числа заданий; работа выполнена не полностью и объем выполненной работы не превышает 50% от общего числа заданий.

# **Раздел 2. Свойства и принципы построение операционных систем Тема 2.1. Машинно-зависимые свойства ОС.**

#### **Устный опрос**

1. .Поясните употребление терминов «прерывания», «процесс», «задача», «поток».

2. Понятие процесса.

3. Состояние процесса.

4. Операции над процессом

5. Планирование процессов.

6. Критерия планирования и алгоритмы.

7. В чем состоит принципиальное отличие состояний «ожидания» и «готовности» потока, ведь и в том и в другом он ожидает некоторого события?

8. Мультипрограммные операционные системы принято разделять на системы реального времени, системы разделения времени, системы пакетной обработки. С другой стороны, алгоритмы планирования могут быть основаны на квантовании, относительных приоритетах, абсолютных приоритетах. Предложите для каждого из перечисленных типов ОС наиболее подходящий, по вашему мнению, тип алгоритма планирования.

9. В какой очереди (ожидающих или готовых) скапливается большее число процессов:

 $\bf{A}$ в интерактивных системах разделения времени;

 $B)$ в системах пакетной обработки, решающих «счетные» задачи.

#### Оценка устных ответов

Оценка «5» ставится в том случае, если студент правильно понимает сущность вопроса, дает точное определение и истолкование основных правильно анализирует условие задачи, строит алгоритм и понятий: записывает программу; строит ответ по собственному плану, сопровождает ответ новыми примерами, умеет применить знания в новой ситуации; может установить связь между изучаемым и ранее изученным материалом из курса информатики, а также с материалом, усвоенным при изучении других предметов.

Оценка «4» ставится, если ответ студента удовлетворяет основным требованиям к ответу на оценку 5, но дан без использования собственного плана, новых примеров, без применения знаний в новой ситуации, без использования связей с ранее изученным материалом и материалом, усвоенным при изучении других предметов; студент допустил одну ошибку или не более двух недочетов и может их исправить самостоятельно или с небольшой помощью учителя.

Оценка «З» ставится, если студент правильно понимает сущность вопроса, но в ответе имеются отдельные пробелы в усвоении вопросов курса информатики, не препятствующие дальнейшему усвоению программного материала; умеет применять полученные знания при решении простых задач по готовому алгоритму; допустил не более одной грубой ошибки и двух недочетов, не более одной грубой и одной негрубой ошибки, не более двухтрех негрубых ошибок, одной негрубой ошибки и трех недочетов; допустил четыре-пять недочетов.

Оценка «2» ставится, если студент не овладел основными знаниями и умениями в соответствии с требованиями программы и допустил больше ошибок и недочетов, чем необходимо для оценки 3.

## Тема 2.2. Машинно-независимые свойства ОС

## Тестовый контроль

1. Файл это:

А) область хранения данных на диске

Б) программа или данные, хранящиеся в долговременной памяти

В) программа или данные, имеющие имя и хранящиеся в оперативной памяти

Г) программа или данные, имеющие имя и хранящиеся в долговременной памяти

2. Имя файла состоит из двух частей:

А) адреса первого сектора и объёма файла

Б) имени и расширения

В) области хранения файлов и каталога

Г) имени и адреса первого сектора

3. Имя файлу даёт:

- А) операционная система
- Б) процессор
- В) программа при его создании
- Г) пользователь
- 4. Расширение файлу присваивает:
- А) программа при его создании
- Б) процессор
- В) пользователь

Г) операционная система

- 5.Имя файла может включать до
- А) 16 символов
- Б)254 символов
- В) 256 символов
- Г) 255 символов
- 6.Под расширение отводится
- А) 4 символа
- Б) 2 символа
- В) 3 символа
- Г) 5 символов

7.Для того, чтобы на диске можно было хранить файлы, диск должен быть предварительно:

- А) скопирован
- Б) отформатирован
- В) удалён
- Г)дифрагментирован
- 8.В процессе форматирования диск разбивается на две области:
- А) имя и расширение
- Б) область хранения и каталог
- В) оперативную и кэш-память
- Г) сектора и дорожки

9.Одноуровневая файловая система

А) каталог диска представляет собой иерархическую последовательность имён файлов

Б) представляет собой систему вложенных папок

В) когда каталог диска представляет собой линейную последовательность имён файлов и соответствующих начальных секторов

Г) каталог диска представляет собой геометрическую последовательность имён файлов

10.Путь к файлу

А) начинается с логического имени диска, затем записывается нужный файл , затем последовательность имён вложенных друг в друга папок

Б) начинается с последовательности имён вложенных друг в друга папок, в

последней из которых находится нужный файл, затем записывается логическое имя диска,

В) начинается с последней папки, в которой находится нужный файл, затем записывается логическое имя диска

Г) начинается с логического имени диска, затем записывается последовательность имён вложенных друг в друга папок, в последней из которых находится нужный файл

## 11.Выберите правильное имя файла

- А) 3:LIST.EXE
- Б) IN3:.TXT
- В)12345.BMP

Г) SPRAVKI

13.Для организации доступа к файлам операционная система должна иметь сведения о

А) о номерах кластера, где размещается каждый файл

Б) об объёме диска

В) о содержании файла

Г) о количестве файлов на диске

14. Где хранится выполняемая в данный момент программа и

обрабатываемые данные

- А) во внешней памяти
- Б) в процессоре
- В) в оперативной памяти
- Г) на устройстве вывода

15. Каталогом называется место на диске имя и содержащее

- А) Список программ, составленных пользователем
- Б) файлы и другие каталоги
- В) только определённые файлы
- Г) информацию о файлах (имя, расширение, дата последнего обновления)

16. Начальная загрузка операционной системы осуществляется

- A) клавишами ALT+DEL
- Б) клавишами CTRL+DEL
- В) при включении компьютера
- Г) клавишей DEL

## Оценка тестовых работ

Оценка 5 ставится в том случае, если студент выполнил работу  $\bf{B}$ необходимой последовательности полном объеме  $\mathbf{c}$ соблюдением действий; допустил не более 2% неверных ответов.

Оценка 4 ставится, если выполнены требования к оценке 5, но допущены ошибки (не более 20% ответов от общего количества заданий).

Оценка 3 ставится, если студент выполнил работу в полном объеме, неверные ответы составляют от 20% до 50% ответов от общего числа заданий; если работа выполнена не полностью, но объем выполненной части таков, что позволяет получить оценку.

Оценка 2 ставится, если работа, выполнена полностью, но количество правильных ответов не превышает 50% от общего числа заданий; работа выполнена не полностью и объем выполненной работы не превышает 50% от общего числа заданий.

### **Устный опрос №1**

- 1) Физическая организация файловой системы?
- 2) Логическая организация файловой системы?
- 3) Характеристика файловой системы FAT
- 4) Характеристика файловой системы NTFS

#### **Оценка устных ответов**

Оценка «5» ставится в том случае, если студент правильно понимает сущность вопроса, дает точное определение и истолкование основных понятий; правильно анализирует условие задачи, строит алгоритм и записывает программу; строит ответ по собственному плану, сопровождает ответ новыми примерами, умеет применить знания в новой ситуации; может установить связь между изучаемым и ранее изученным материалом из курса информатики, а также с материалом, усвоенным при изучении других предметов.

Оценка «4» ставится, если ответ студента удовлетворяет основным требованиям к ответу на оценку 5, но дан без использования собственного плана, новых примеров, без применения знаний в новой ситуации, без использования связей с ранее изученным материалом и материалом, усвоенным при изучении других предметов; студент допустил одну ошибку или не более двух недочетов и может их исправить самостоятельно или с небольшой помощью учителя.

Оценка «3» ставится, если студент правильно понимает сущность вопроса, но в ответе имеются отдельные пробелы в усвоении вопросов курса информатики, не препятствующие дальнейшему усвоению программного материала; умеет применять полученные знания при решении простых задач по готовому алгоритму; допустил не более одной грубой ошибки и двух недочетов, не более одной грубой и одной негрубой ошибки, не более двухтрех негрубых ошибок, одной негрубой ошибки и трех недочетов; допустил четыре-пять недочетов.

Оценка «2» ставится, если студент не овладел основными знаниями и умениями в соответствии с требованиями программы и допустил больше ошибок и недочетов, чем необходимо для оценки 3.

## Раздел 3 Работа в современных ОС

## Тема 3.2. Структура ОС

## Устный опрос

 $1)$ В чем особенности операционной оболочки Windows?

 $(2)$ В чем состоят основные преимущества ОС семейства UNIX перед OC Windows?

 $3)$ Перечислите возможности ОС Windows.

- 4) Сравните возможности Windows XP, Windows 7 и Windows 10.
- $5)$ Основные служебные программы по обслуживанию дисков.
- $6)$ Что представляет из себя и для чего используется процедура дефрагментации диска?

7) Что такое вирус. Какие классы вирусов вы можете перечислить?

8) Перечислите известные вам антивирусные программные средства.

10) Перечислите принципиальные преимущества операционной системы UNIX.

11) Приведите основные характеристики операционной системы LINUX.

## Оценка устных ответов

Оценка «5» ставится в том случае, если студент правильно понимает сущность вопроса, дает точное определение и истолкование основных понятий; правильно анализирует условие задачи, строит алгоритм и записывает программу; строит ответ по собственному плану, сопровождает ответ новыми примерами, умеет применить знания в новой ситуации; может установить связь между изучаемым и ранее изученным материалом из курса информатики, а также с материалом, усвоенным при изучении других предметов.

Оценка «4» ставится, если ответ студента удовлетворяет основным требованиям к ответу на оценку 5, но дан без использования собственного плана, новых примеров, без применения знаний в новой ситуации, без использования связей с ранее изученным материалом и материалом, усвоенным при изучении других предметов; студент допустил одну ошибку или не более двух недочетов и может их исправить самостоятельно или с небольшой помощью учителя.

Оценка «3» ставится, если студент правильно понимает сущность вопроса, но в ответе имеются отдельные пробелы в усвоении вопросов курса информатики, не препятствующие дальнейшему усвоению программного материала; умеет применять полученные знания при решении простых задач по готовому алгоритму; допустил не более одной грубой ошибки и двух недочетов, не более одной грубой и одной негрубой ошибки, не более двухтрех негрубых ошибок, одной негрубой ошибки и трех недочетов; допустил четыре-пять недочетов.

Оценка «2» ставится, если студент не овладел основными знаниями и умениями в соответствии с требованиями программы и допустил больше ошибок и недочетов, чем необходимо для оценки 3.

### **Тема 3.3. Работа в ОС Windows**

#### **Установка и настройка операционных систем**

#### **Устный опрос**

- 1) Многозадачная ОС.
- 2) Клиентское программное обеспечение.
- $3)$ Системный и загрузочный разделы.
- Файловые системы FAT и NTFS. 4)
- $5)$ Сравнительная характеристика.
- $(6)$ Соответствие файловых и операционных систем.
- $(7)$ Этапы установки сетевой операционной системы.
- 8) Функции сетевой операционной системы.
- 9) Создание учётной записей администратора сети.
- $10<sub>0</sub>$ Роль пароля сетевого администратора.

#### Оценка устных ответов

Оценка «5» ставится в том случае, если студент правильно понимает сущность вопроса, дает точное определение и истолкование основных понятий; правильно анализирует условие задачи, строит алгоритм и записывает программу; строит ответ по собственному плану, сопровождает ответ новыми примерами, умеет применить знания в новой ситуации; может установить связь между изучаемым и ранее изученным материалом из курса информатики, а также с материалом, усвоенным при изучении других предметов.

Оценка «4» ставится, если ответ студента удовлетворяет основным требованиям к ответу на оценку 5, но дан без использования собственного плана, новых примеров, без применения знаний в новой ситуации, без использования связей с ранее изученным материалом и материалом, усвоенным при изучении других предметов; студент допустил одну ошибку или не более двух недочетов и может их исправить самостоятельно или с небольшой помощью учителя.

Оценка «З» ставится, если студент правильно понимает сущность вопроса, но в ответе имеются отдельные пробелы в усвоении вопросов курса информатики, не препятствующие дальнейшему усвоению программного материала; умеет применять полученные знания при решении простых задач по готовому алгоритму; допустил не более одной грубой ошибки и двух

недочетов, не более одной грубой и одной негрубой ошибки, не более двухтрех негрубых ошибок, одной негрубой ошибки и трех недочетов; допустил четыре-пять недочетов.

Оценка «2» ставится, если студент не овладел основными знаниями и умениями в соответствии с требованиями программы и допустил больше ошибок и недочетов, чем необходимо для оценки 3.

## **3. Контрольно-оценочные материалы для проведения промежуточной аттестации**

## **3.1.Общие положения**

Форма промежуточной аттестации по учебной дисциплине экзамен. Экзамен предназначен для контроля и оценки результатов освоения учебной дисциплины ОП.01. Операционные системы и среды по специальности 09.02.06 Сетевое и системное администрирование

# **Проверяемые умения, знания:**

## **умения**:

- эксплуатировать операционные системы;

- администрировать операционные системы;

- выполнять работы по устранению отказов и восстановлению работоспособности;

### **знания**:

- принципы построения, состав, структуру и функции современных операционных систем;

- консольные и графические интерфейсы современных операционных систем;

- механизмы и интерфейсы ввода-вывода информации и взаимодействия с периферийными устройствами, реализуемые современными операционными системами;

- механизмы и интерфейсы управления оперативной и виртуальной памятью в современных операционных системах;

- многозадачность в современных операционных системах, механизмы и интерфейсы управления параллельно выполняющимися задачами;

- механизмы и интерфейсы взаимодействия в современных операционных системах в рамках локальных и глобальных вычислительных сетей

## **Форма проведения экзамена**

Устный опрос по билетам (вопросам).

## **Условия выполнения заданий:**

Место выполнения задания:учебная аудитория Максимальное время выполнения задания: 60 минут.

Литература для студентов (справочная, методическая и др.)

1. Спиридонов, Э.С. Операционные системы / Э.С. Спиридонов, М.С. Клыков, М.Д. Рукин. - М.: КД Либроком, 2015. - 350 c

2. Рудаков, А.В. Операционные системы и среды: учебник / Рудаков А.В. — М.: КУРС: ИНФРА-М, 2018. — 304 с.

3. Партыка, Т.Л. Операционные системы, среды и оболочки: учебное пособие / Т.Л. Партыка, И.И. Попов. — 5-е изд., перераб. и доп. — М. : ФОРУМ : ИНФРА-М, 2017. — 560 с.

Дополнительная литература для экзаменатора (учебная, научная, технологическая и др.)

1.Таненбаум Э., Вудхалл А. Операционные системы: разработка и реализация (+СД). – СПБ.: Питер, 2006.-576 с.

2. Столлингс В., Операционные системы. М.: Вильямс, 2010. 848 с

3. Назаров С.В., Гудыно Л.П., Кириченко А.А., Операционные системы. Практикум 2010. 464 с.

4. Гордеев А.В. Операционные системы: учебник для вузов. – СПб.: Питер, 2006.-416 с.

## **3.2.Комплект контрольно-оценочных материалов**

- 1. Понятие операционной системы. Цели и задачи операционной системы.
- 2. История развития операционных систем.
- 3. Понятие интерфейсов пользователя. Виды интерфейсов.
- 4. BIOS и его функции.
- 5. Основные принципы построения операционных систем.
- 6. Общие сведения об операционных системах Windows, Linux. Сходства и различия между ними.
- 7. Файловые системы. Цели и задачи файловой системы. Разновидности файловых систем.
- 8. Особенности файловой системы NTFS.
- 9. Мультипрограммирование или многозадачность.
- 10. Процессы и потоки.
- 11. Виртуальная память. Управление памятью в операционных системах.
- 12. Сетевые и распределенные операционные системы.
- 13. Архиваторы.
- 14. Служебные программы (резервное копирование и дефрагментация).
- 15. Основные средства защиты: брандмауэры, антивирусные технологии, электронная подпись программ.
- 16. Установка и первичная настройка операционной системы (поэтапное описание)

# **Билеты для проведения экзамена по учебной дисциплине** ОП.01. Операционные системы и среды **для студентов 2 курса специальности** 09.02.06 Сетевое и системное администрирование

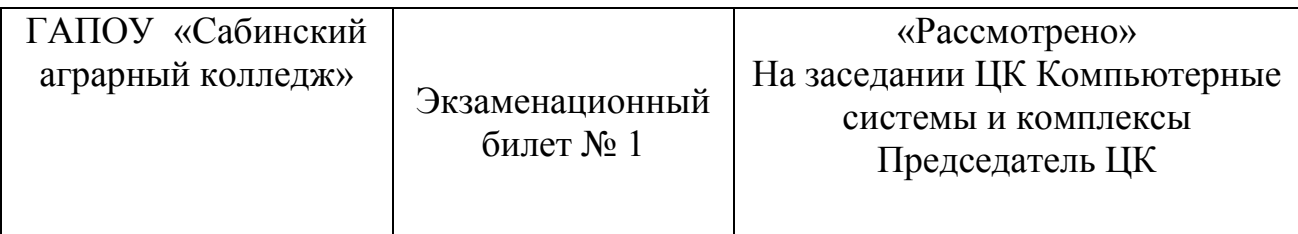

Инструкция:

- 1. Внимательно прочитайте задание (вопрос)
- 2. Подготовьте ответы для устного рассказа преподавателю.
- **1.** Понятие операционной системы. Цели и задачи операционной системы.
- **2.** Мультипрограммирование или многозадачность.

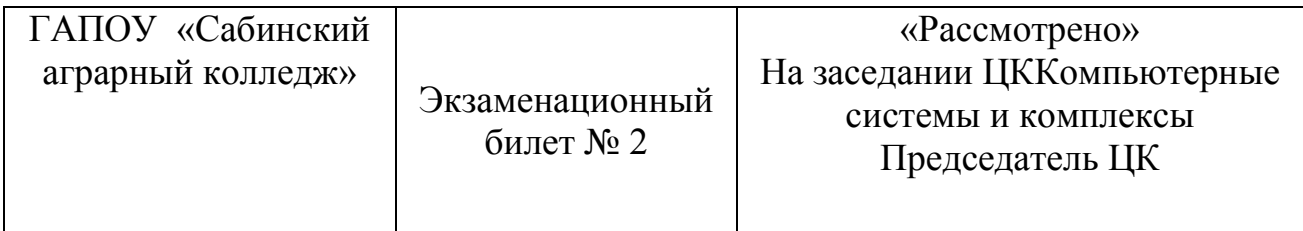

Инструкция:

- 1. Внимательно прочитайте задание (вопрос)
- 2. Подготовьте ответы для устного рассказа преподавателю.
- **1.** История развития операционных систем.
- **2.** Процессы и потоки.

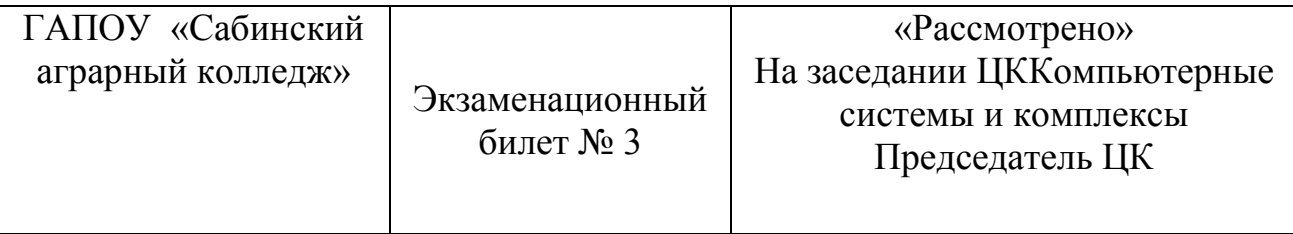

- 3. Внимательно прочитайте задание (вопрос)
- 4. Подготовьте ответы для устного рассказа преподавателю.
- **1.** Понятие интерфейсов пользователя. Виды интерфейсов.
- **2.** Виртуальная память. Управление памятью в операционных системах.

Преподаватель Бикмурзина Р.Ш. (\_\_\_\_\_\_\_\_\_\_\_)

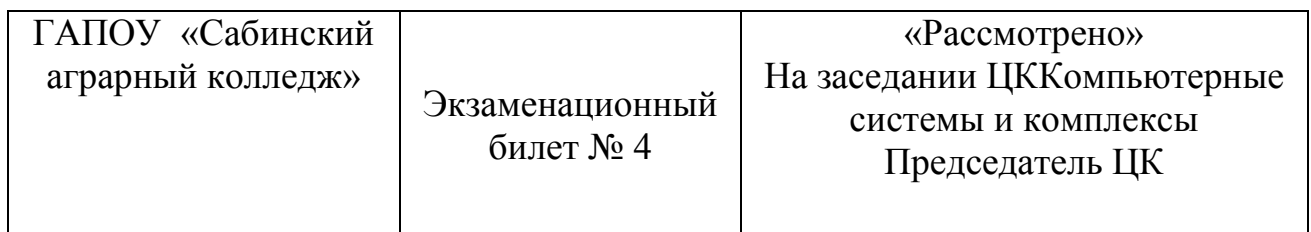

Инструкция:

- 3. Внимательно прочитайте задание (вопрос)
- 4. Подготовьте ответы для устного рассказа преподавателю.
- **1.** BIOS и его функции.
- **2.** Сетевые и распределенные операционные системы.

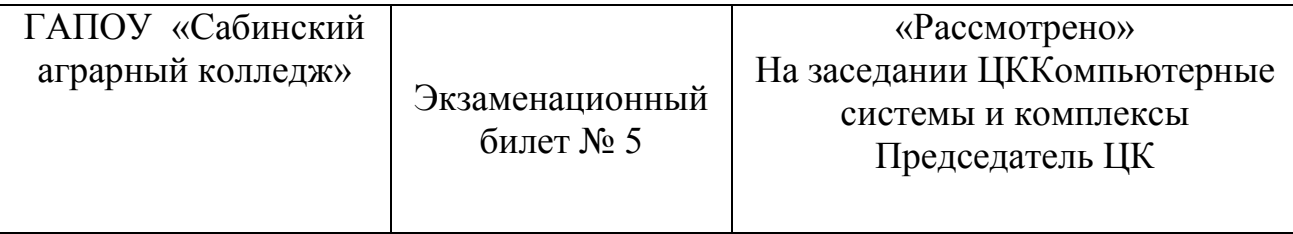

- 5. Внимательно прочитайте задание (вопрос)
- 6. Подготовьте ответы для устного рассказа преподавателю.
- **1.** Основные принципы построения операционных систем.
- **2.** Архиваторы.

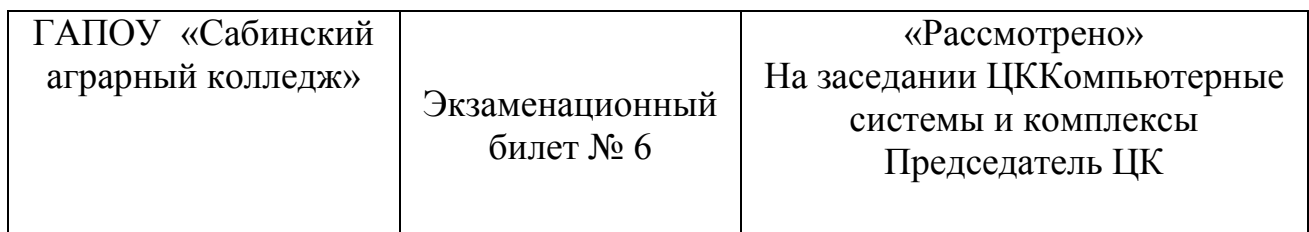

Инструкция:

- 5. Внимательно прочитайте задание (вопрос)
- 6. Подготовьте ответы для устного рассказа преподавателю.

**1.** Общие сведения об операционных системах Windows, Linux. Сходства и

различия между ними.

**2.** Служебные программы (резервное копирование и дефрагментация).

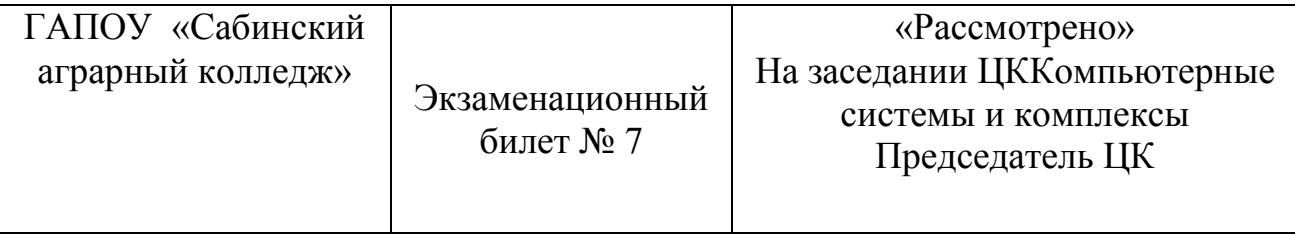

- 7. Внимательно прочитайте задание (вопрос)
- 8. Подготовьте ответы для устного рассказа преподавателю.

**1.** Файловые системы. Цели и задачи файловой системы. Разновидности файловых систем.

**2.**Основные средства защиты: брандмауэры, антивирусные технологии,

электронная подпись программ.

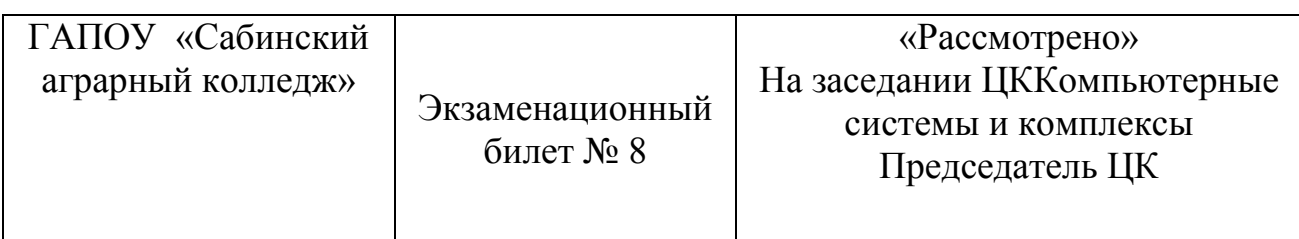

Инструкция:

- 7. Внимательно прочитайте задание (вопрос)
- 8. Подготовьте ответы для устного рассказа преподавателю.

**1.**Особенности файловой системы NTFS.

**2.**Установка и первичная настройка операционной системы (поэтапное

описание)

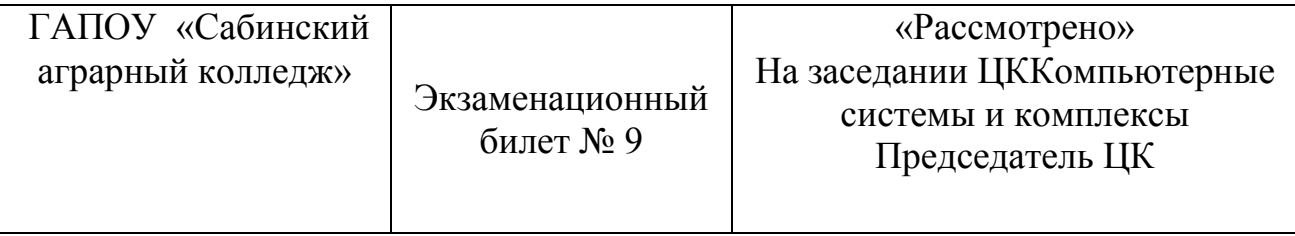

9. Внимательно прочитайте задание (вопрос)

10.Подготовьте ответы для устного рассказа преподавателю.

**1.**Понятие операционной системы. Цели и задачи операционной системы.

**2.**Установка и первичная настройка операционной системы (поэтапное

описание)

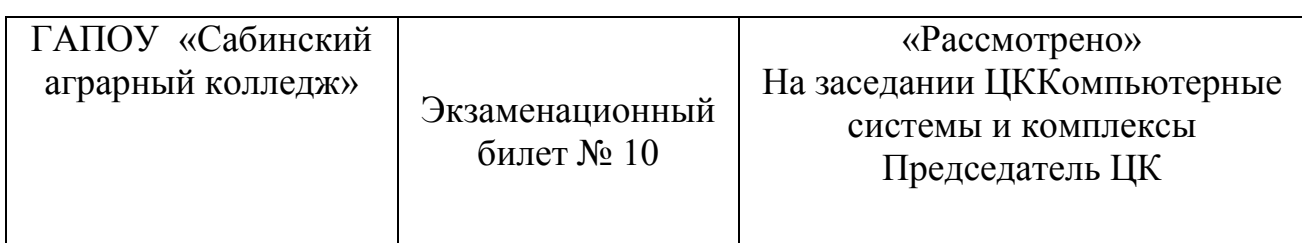

Инструкция:

9. Внимательно прочитайте задание (вопрос)

10.Подготовьте ответы для устного рассказа преподавателю.

**1.** BIOS и его функции.

**2.**Служебные программы (резервное копирование и дефрагментация).

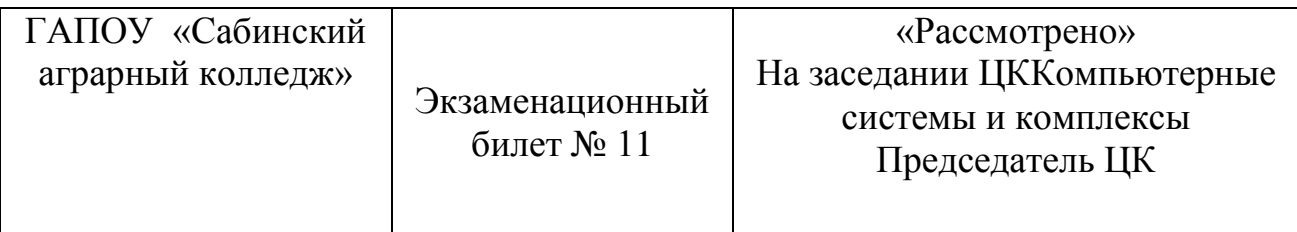

11.Внимательно прочитайте задание (вопрос)

12.Подготовьте ответы для устного рассказа преподавателю.

- **1.** Понятие операционной системы. Цели и задачи операционной системы.
- **2.** Мультипрограммирование или многозадачность.

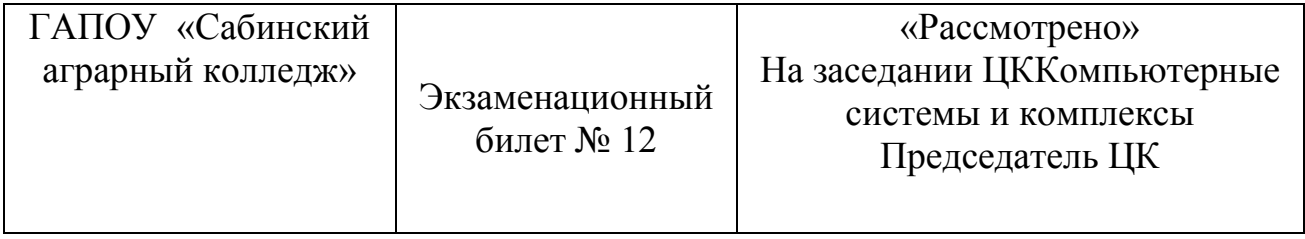

Инструкция:

11.Внимательно прочитайте задание (вопрос)

12.Подготовьте ответы для устного рассказа преподавателю.

- **1.** История развития операционных систем.
- **2.** Процессы и потоки.

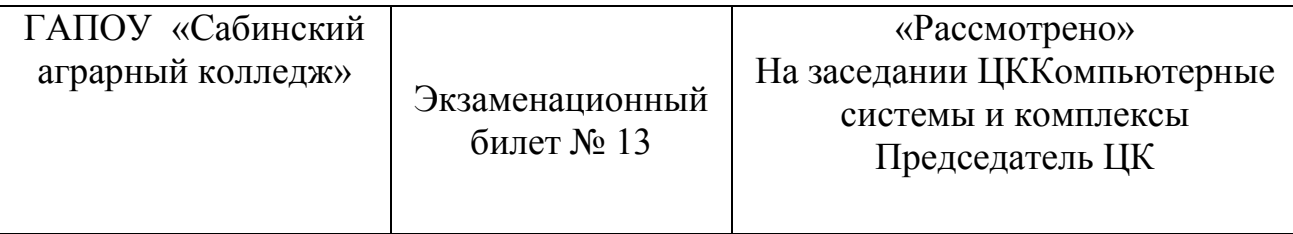

- 13.Внимательно прочитайте задание (вопрос)
- 14.Подготовьте ответы для устного рассказа преподавателю.
- **1.** Понятие интерфейсов пользователя. Виды интерфейсов.
- **2.** Виртуальная память. Управление памятью в операционных системах.

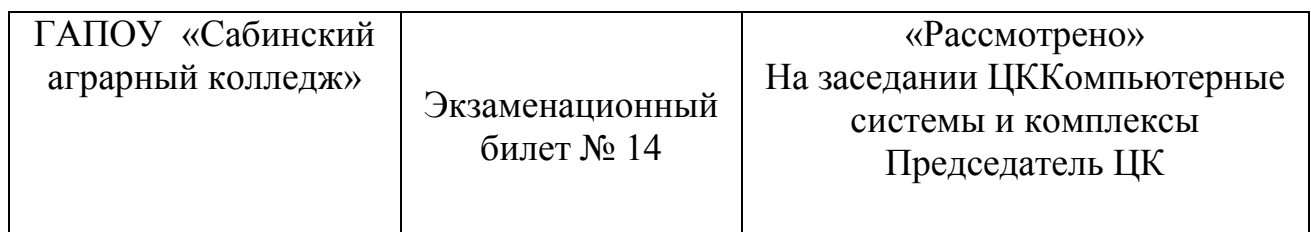

Инструкция:

13.Внимательно прочитайте задание (вопрос)

14.Подготовьте ответы для устного рассказа преподавателю.

- **1.** BIOS и его функции.
- **2.** Сетевые и распределенные операционные системы.

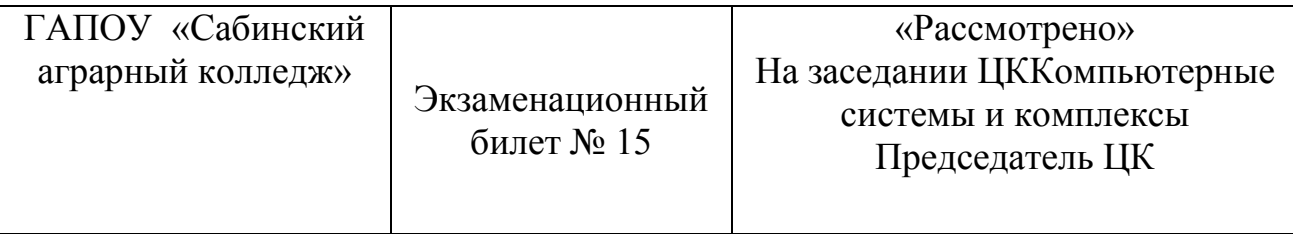

15.Внимательно прочитайте задание (вопрос)

16.Подготовьте ответы для устного рассказа преподавателю.

- **1.** Основные принципы построения операционных систем.
- **2.** Архиваторы.

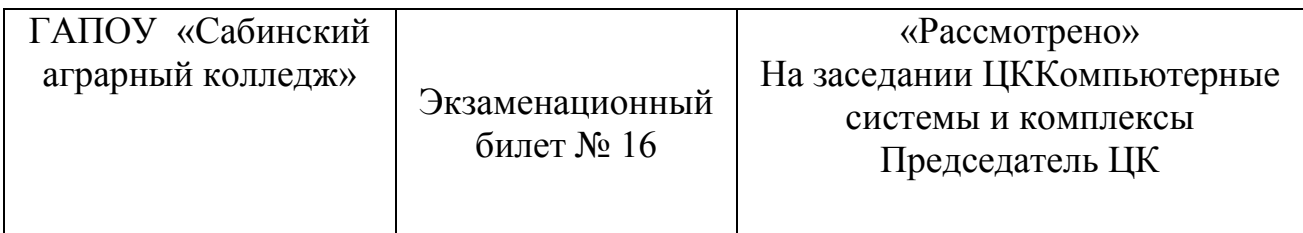

Инструкция:

15.Внимательно прочитайте задание (вопрос)

16.Подготовьте ответы для устного рассказа преподавателю.

**1.** Общие сведения об операционных системах Windows, Linux. Сходства и

различия между ними.

**2.** Служебные программы (резервное копирование и дефрагментация).

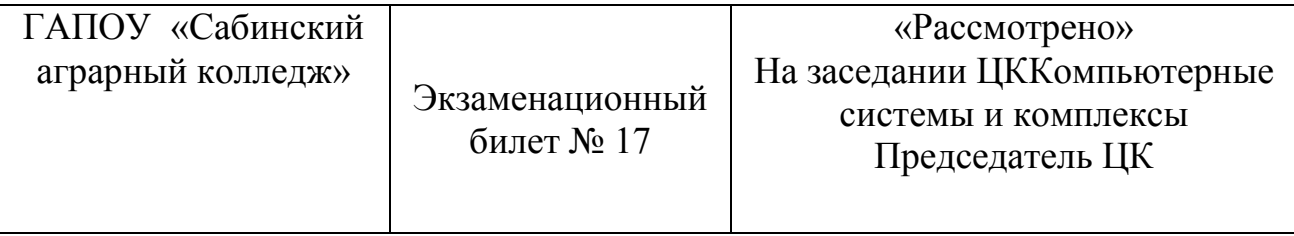

17.Внимательно прочитайте задание (вопрос) 18.Подготовьте ответы для устного рассказа преподавателю.

**1.** Файловые системы. Цели и задачи файловой системы. Разновидности файловых систем.

**2.**Основные средства защиты: брандмауэры, антивирусные технологии,

электронная подпись программ.

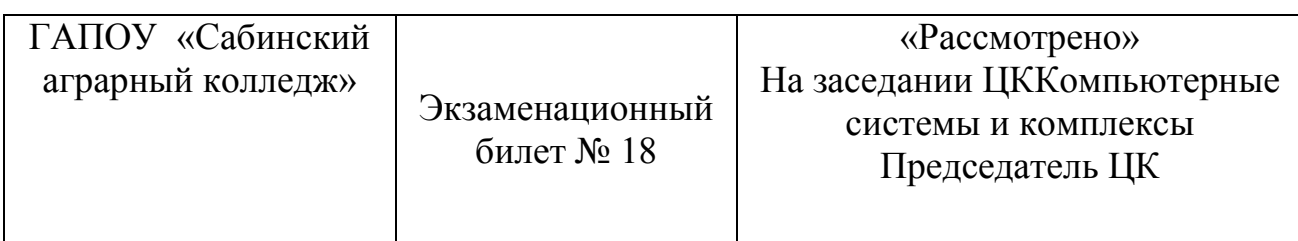

Инструкция:

17.Внимательно прочитайте задание (вопрос)

18.Подготовьте ответы для устного рассказа преподавателю.

**1.**Особенности файловой системы NTFS.

**2.**Установка и первичная настройка операционной системы (поэтапное

описание)

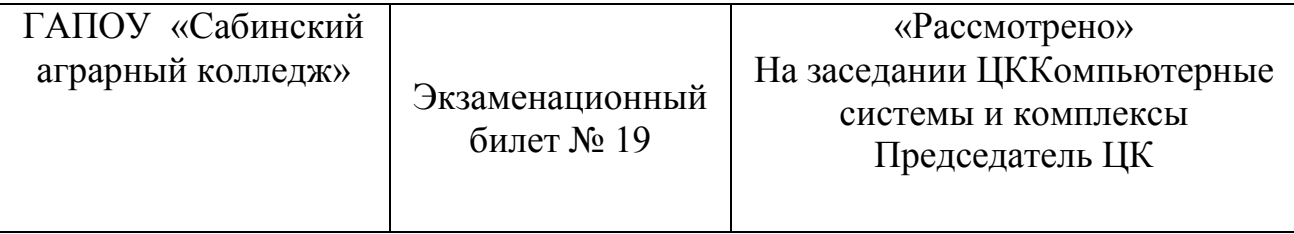

19.Внимательно прочитайте задание (вопрос) 20.Подготовьте ответы для устного рассказа преподавателю.

**1.**Понятие операционной системы. Цели и задачи операционной системы.

**2.**Установка и первичная настройка операционной системы (поэтапное

описание)

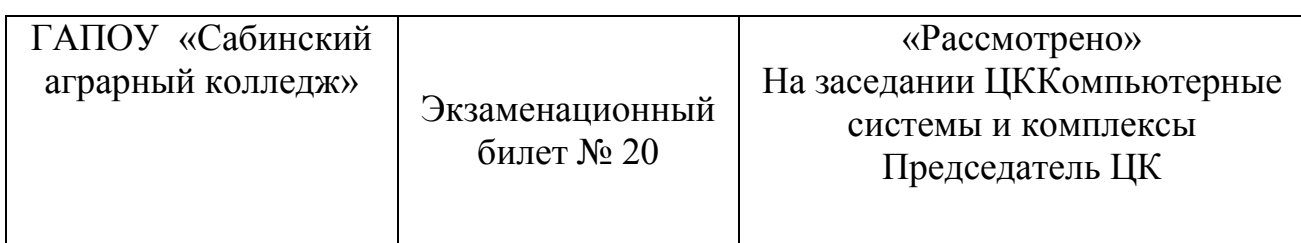

Инструкция:

19.Внимательно прочитайте задание (вопрос) 20.Подготовьте ответы для устного рассказа преподавателю.

**1.** BIOS и его функции.

**2.**Служебные программы (резервное копирование и дефрагментация).

# **3.3.Показатели оценки результатов и критерии оценивания**

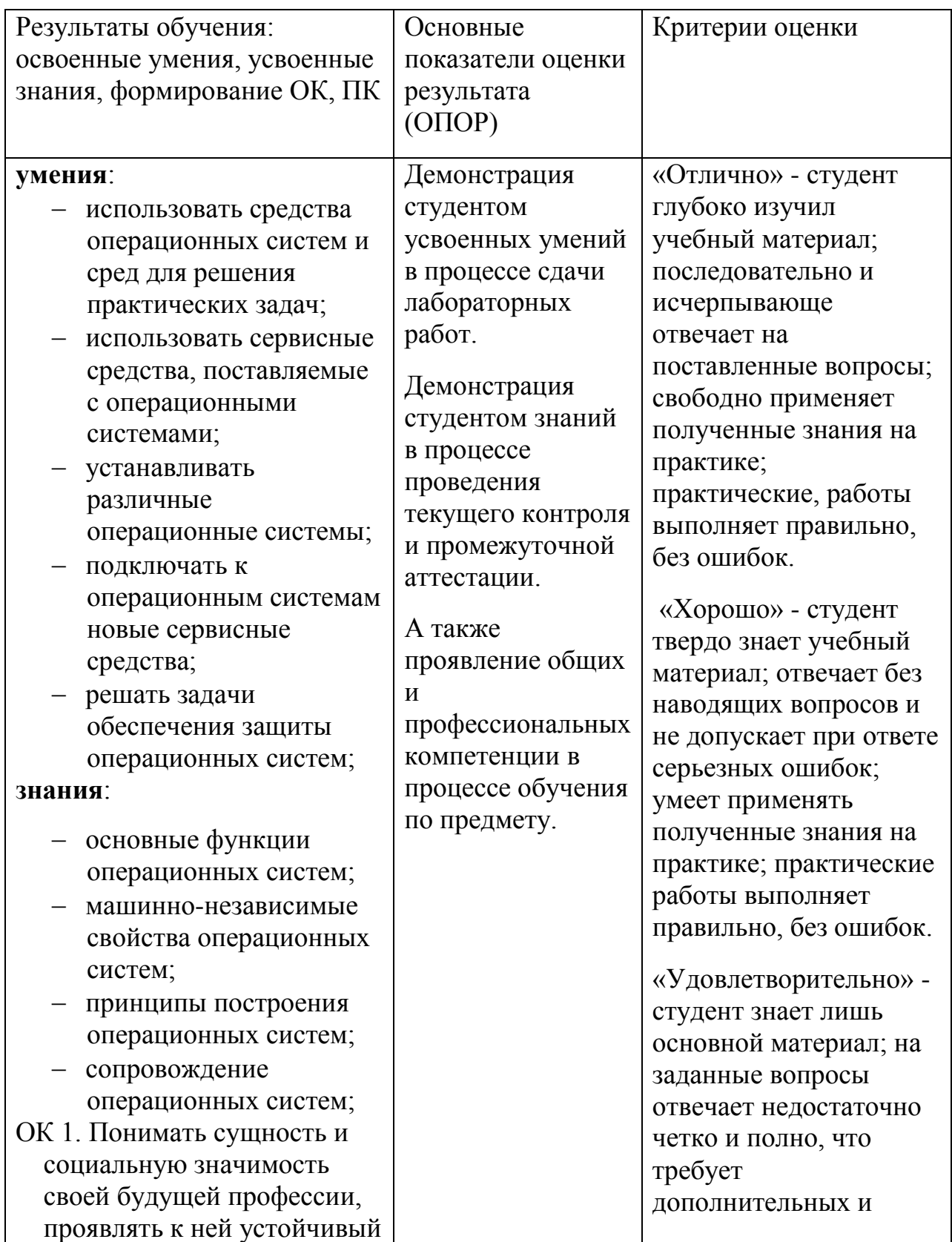

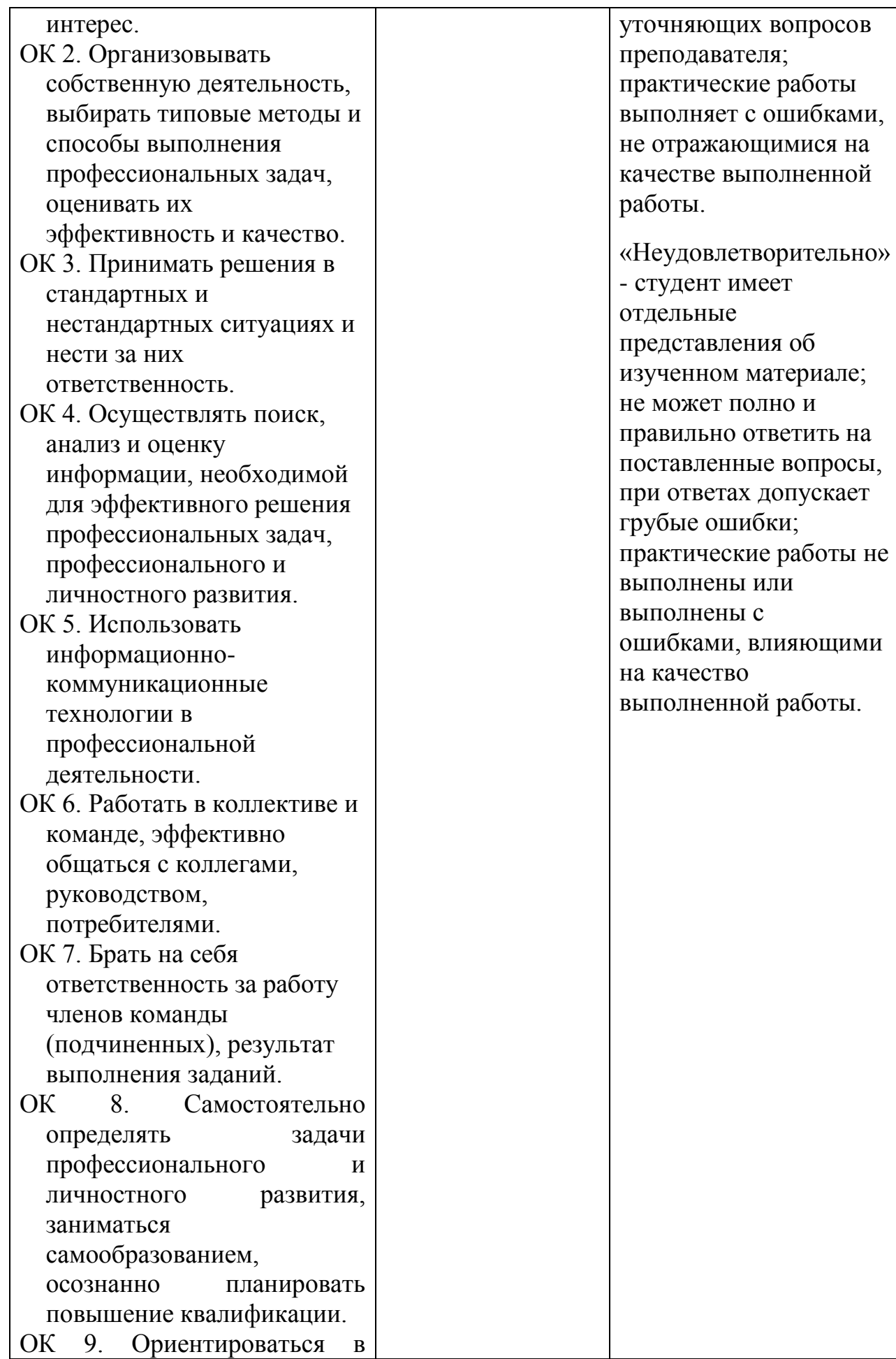

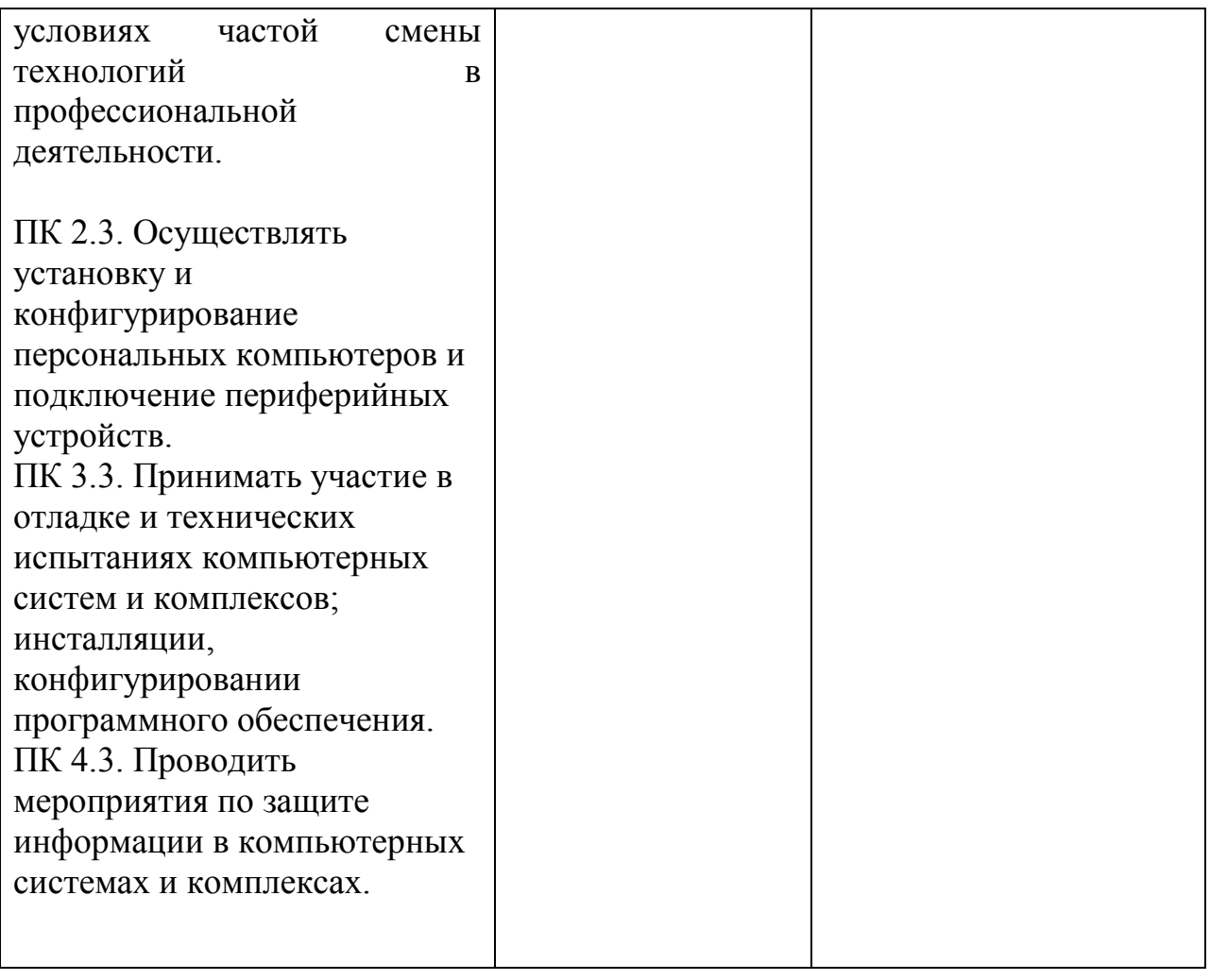

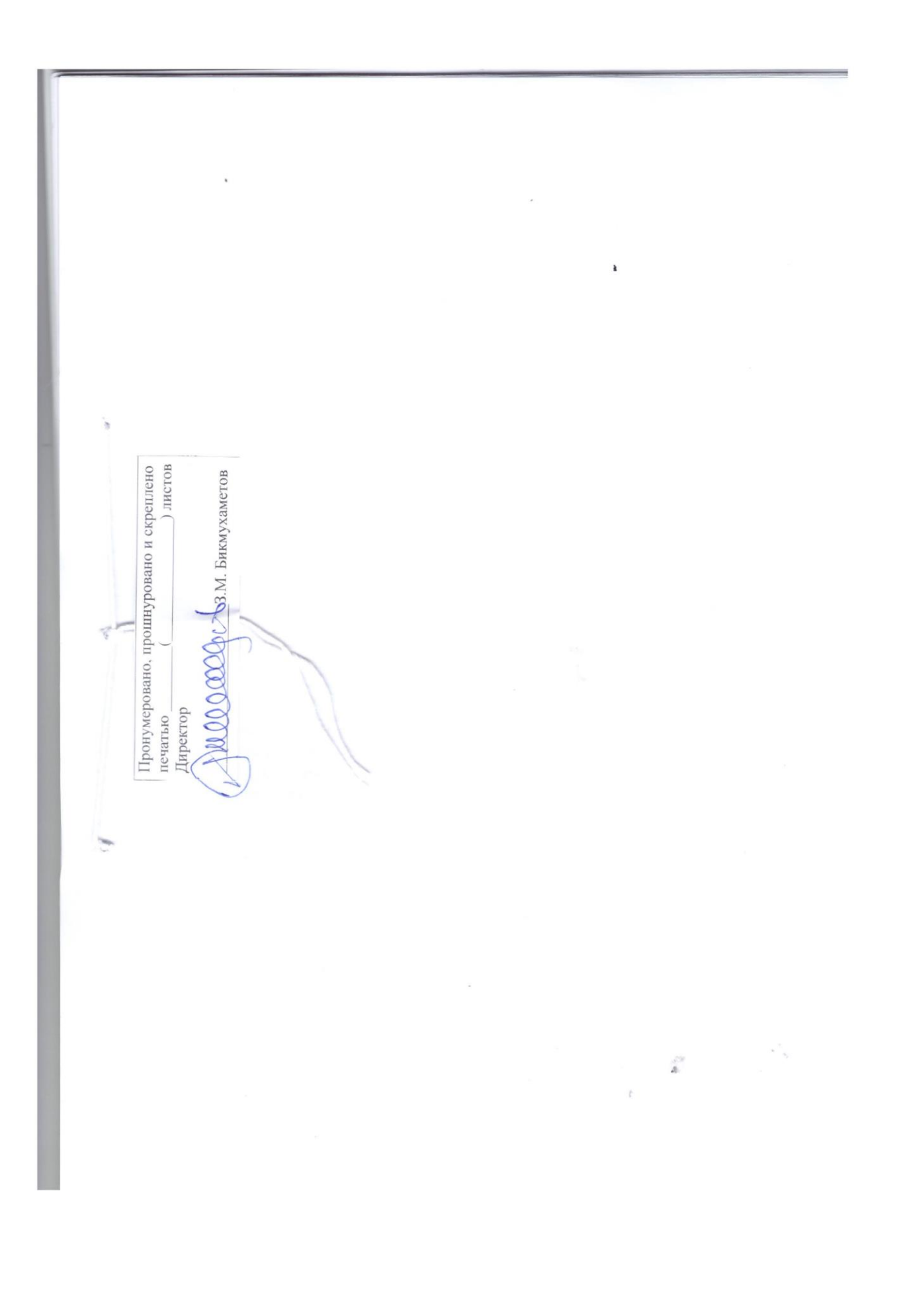